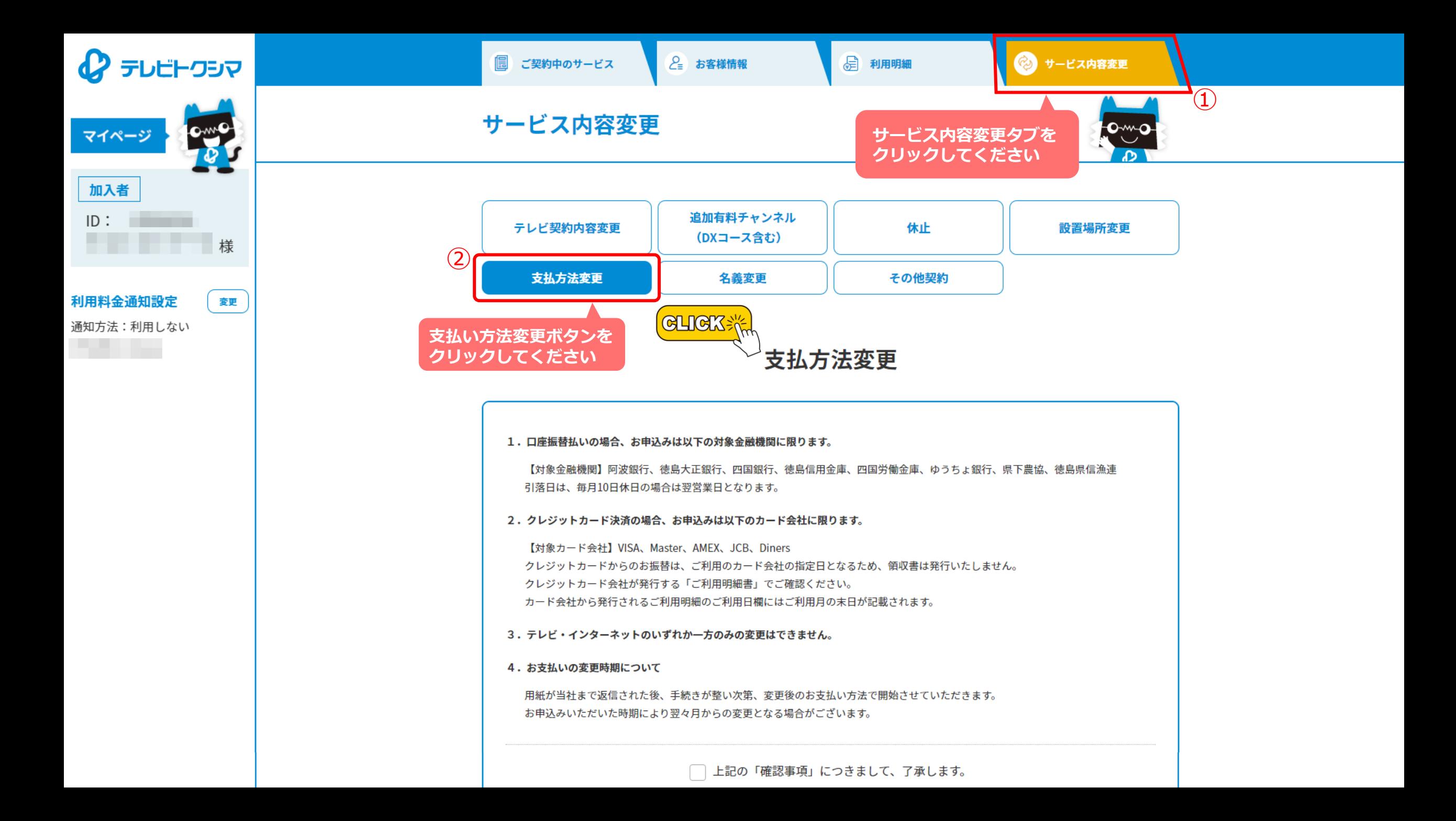

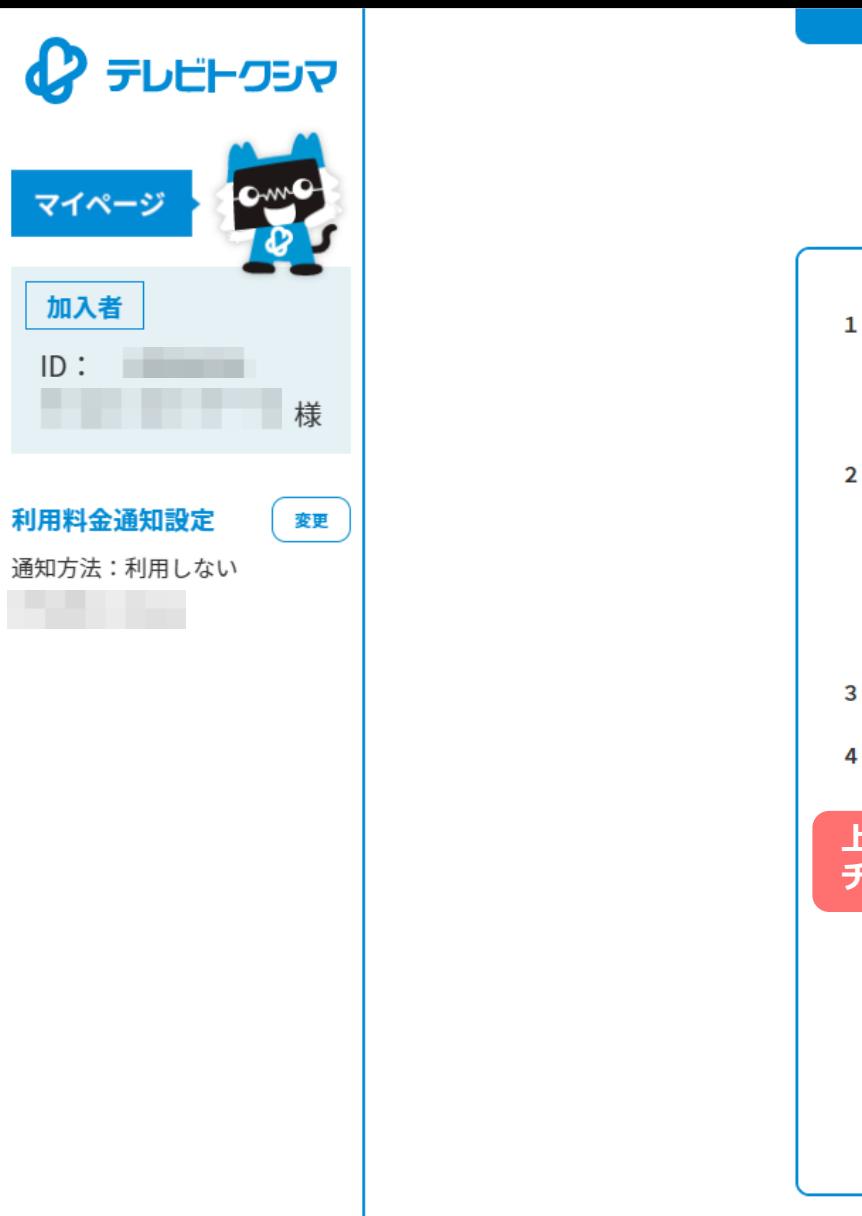

## 支払方法変更 1.口座振替払いの場合、お申込みは以下の対象金融機関に限ります。 【対象金融機関】阿波銀行、徳島大正銀行、四国銀行、徳島信用金庫、四国労働金庫、ゆうちょ銀行、県下農協、徳島県信漁連 引落日は、毎月10日休日の場合は翌営業日となります。 2. クレジットカード決済の場合、お申込みは以下のカード会社に限ります。 【対象カード会社】VISA、Master、AMEX、JCB、Diners クレジットカードからのお振替は、ご利用のカード会社の指定日となるため、領収書は発行いたしません。 クレジットカード会社が発行する「ご利用明細書」でご確認ください。 カード会社から発行されるご利用明細のご利用日欄にはご利用月の末日が記載されます。 3.テレビ・インターネットのいずれか一方のみの変更はできません。 4. お支払いの変更時期について <u> 田純が当社主で返信された後、手結きが整</u>い次第、変更後のお支払い方法で開始させていただきます。 **上記の「確認事項」…に** の変更となる場合がございます。 **チェックを入れてくださいGLIGK:** □ 上記の「確認事項」につきまして、了承します。 口座振替払い クレジットカード払い (用紙郵送) (SMBC GMOペイメントに遷移)

その126笑約

石莪发史

文払力法変更

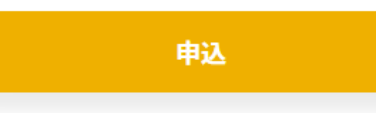

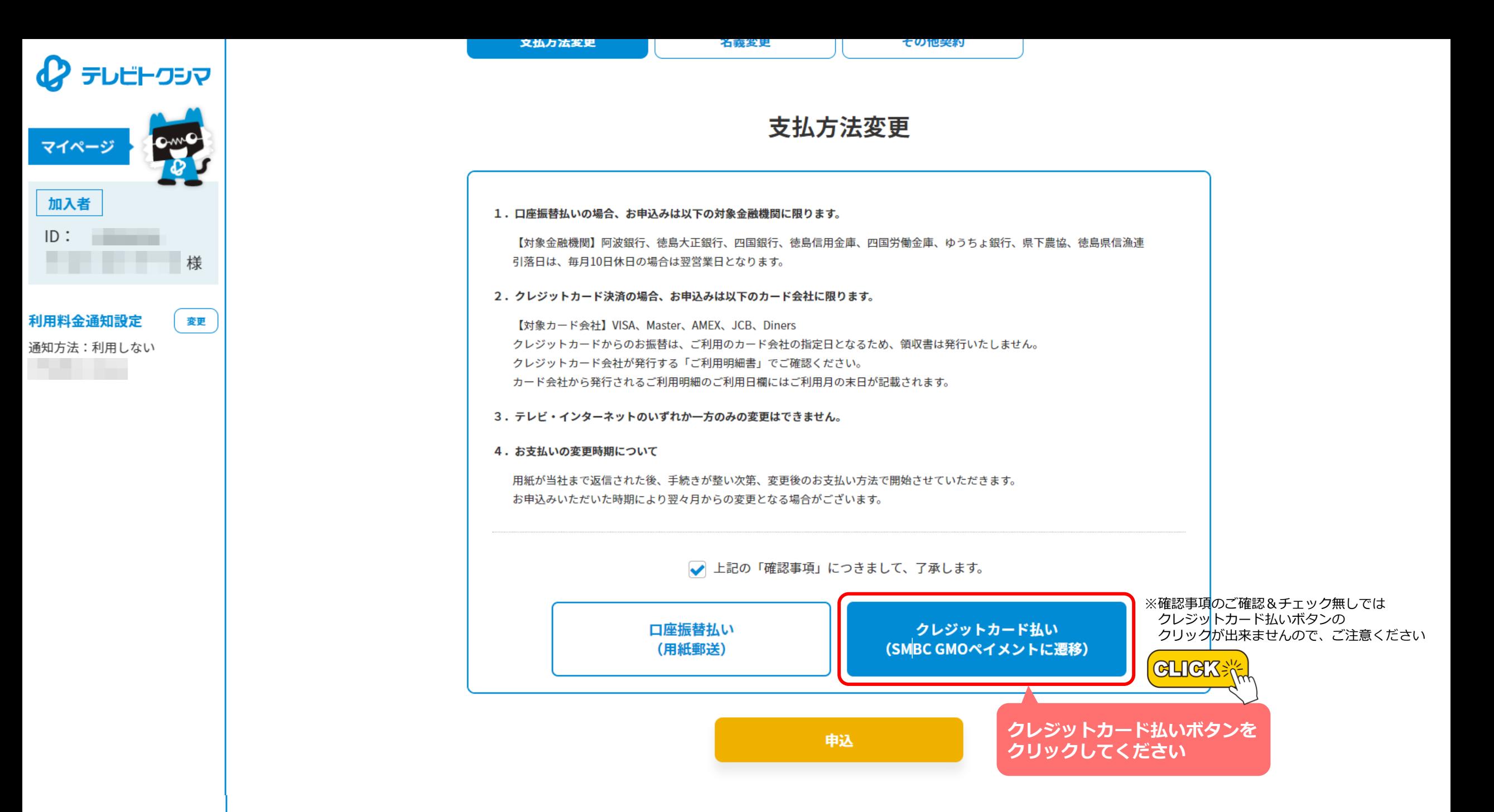

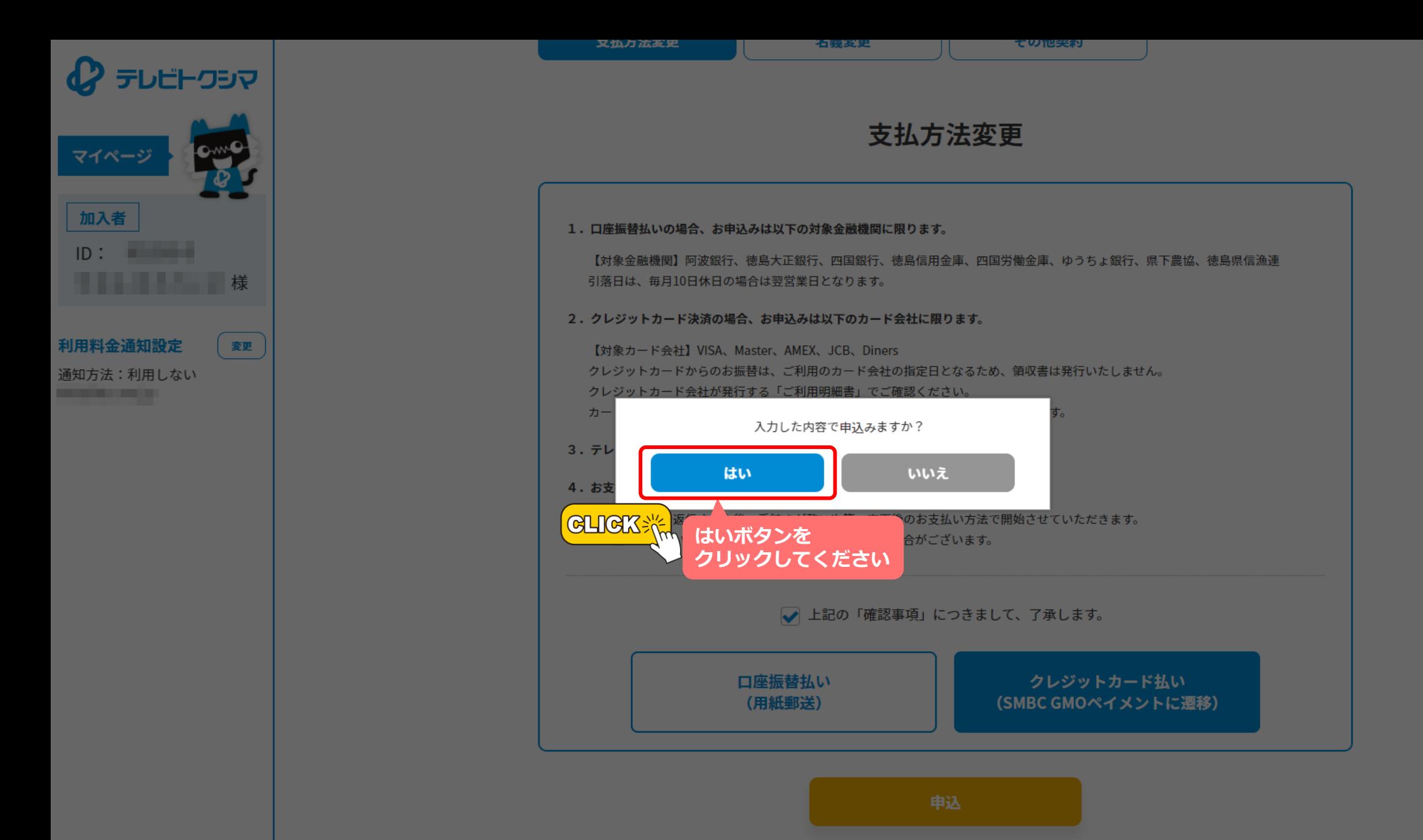

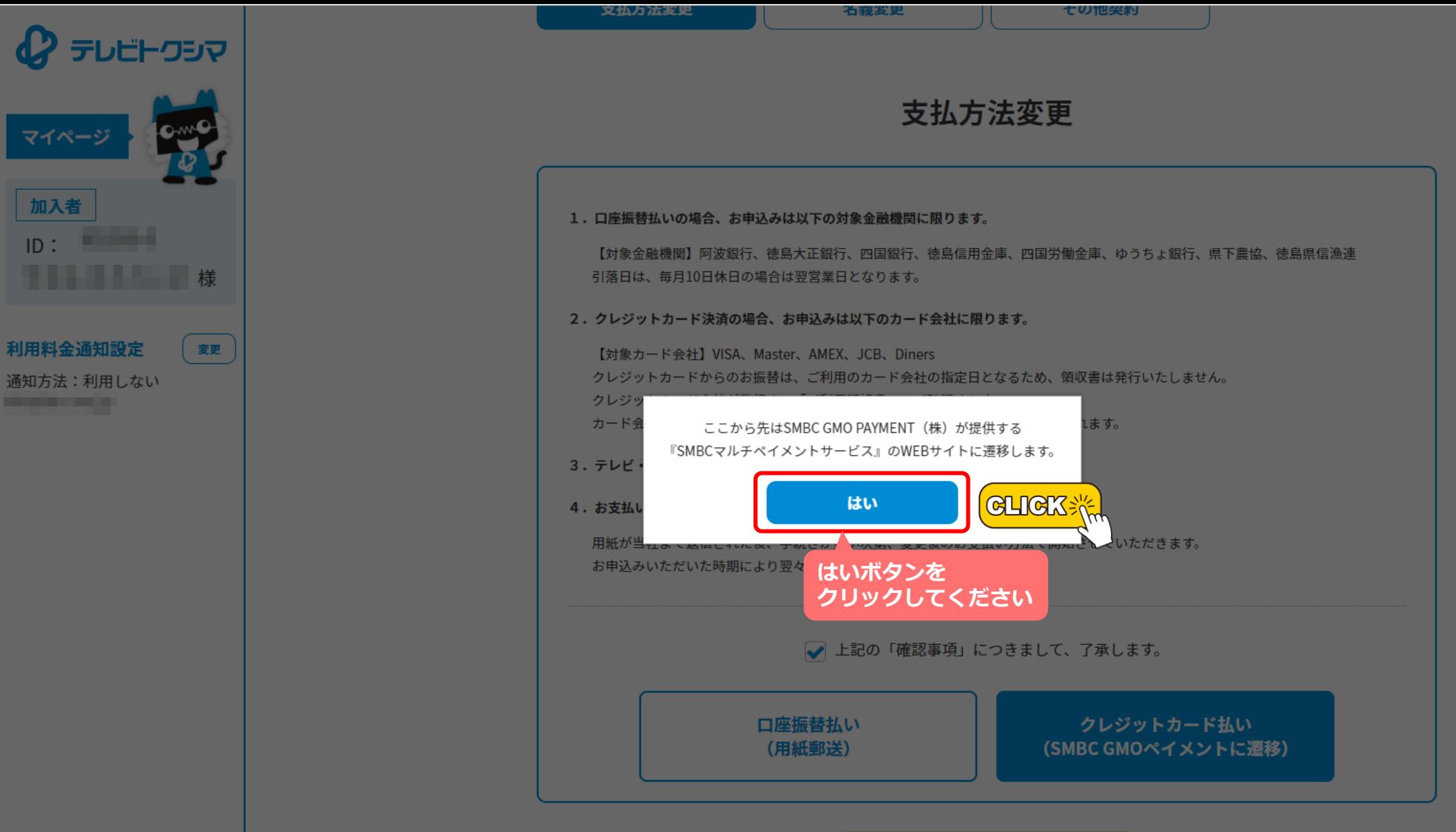

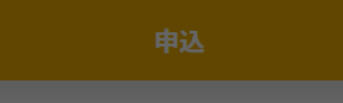

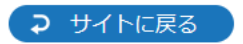

クレジットカードを新規登録します。

クレジットカード情報を入力し、次へボタンを押してください。

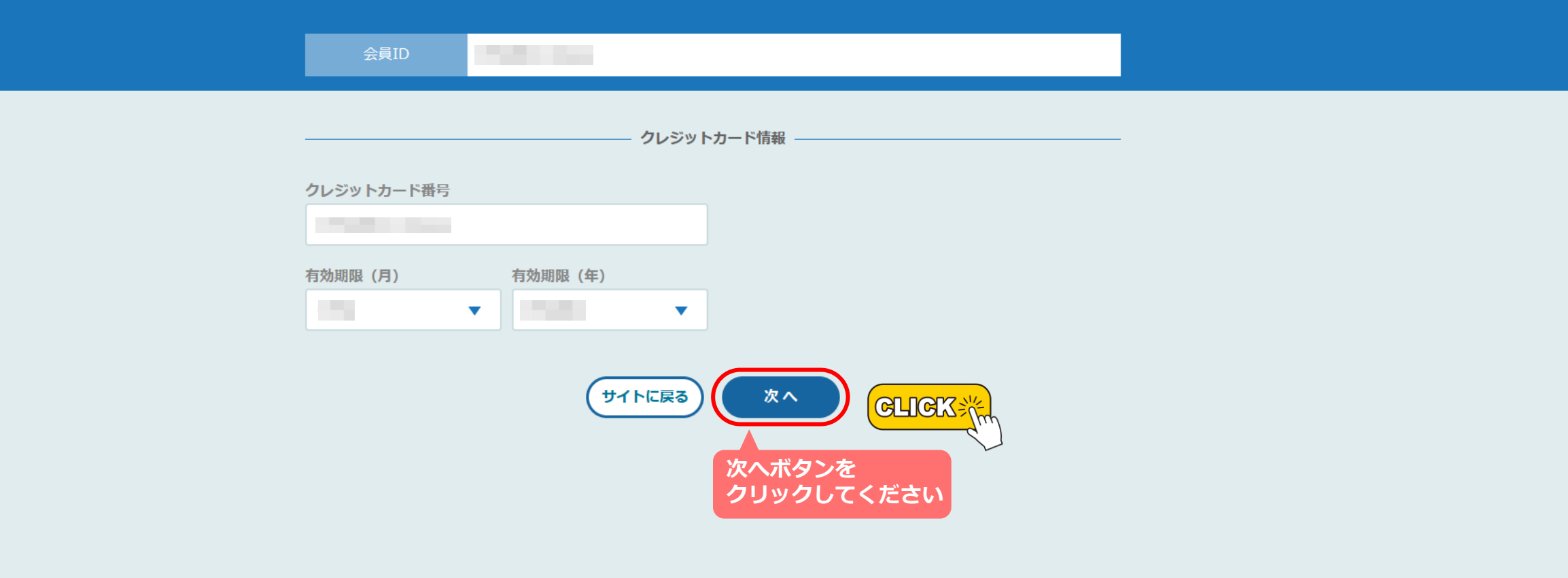

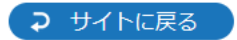

クレジットカードを新規登録します。 クレジットカード情報を入力し、次へボタンを押してください。

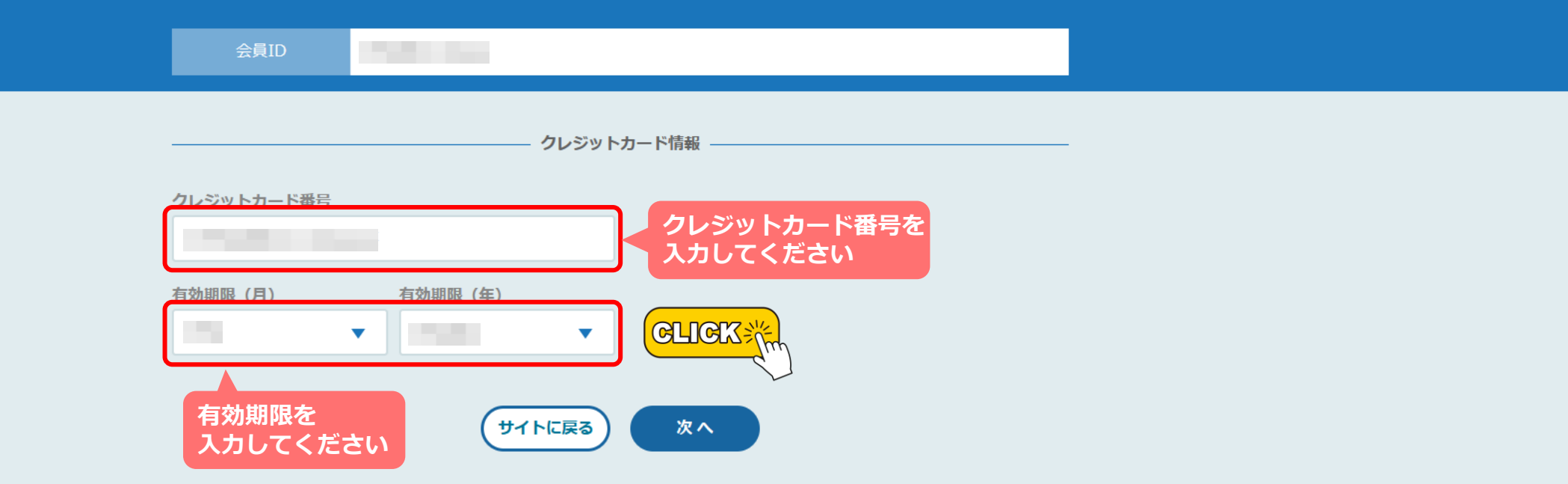

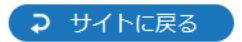

## 以下の内容でクレジットカードを登録します。

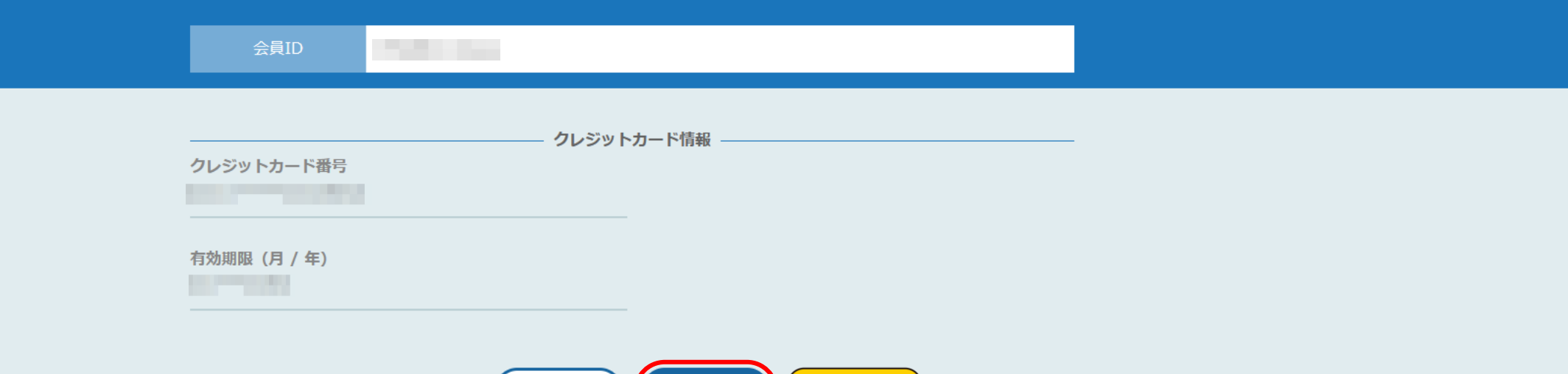

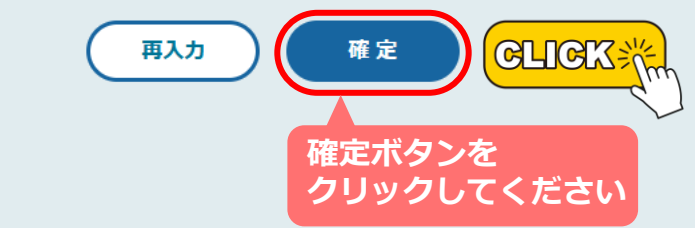

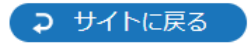

## 以下の内容でクレジットカードを登録しました。

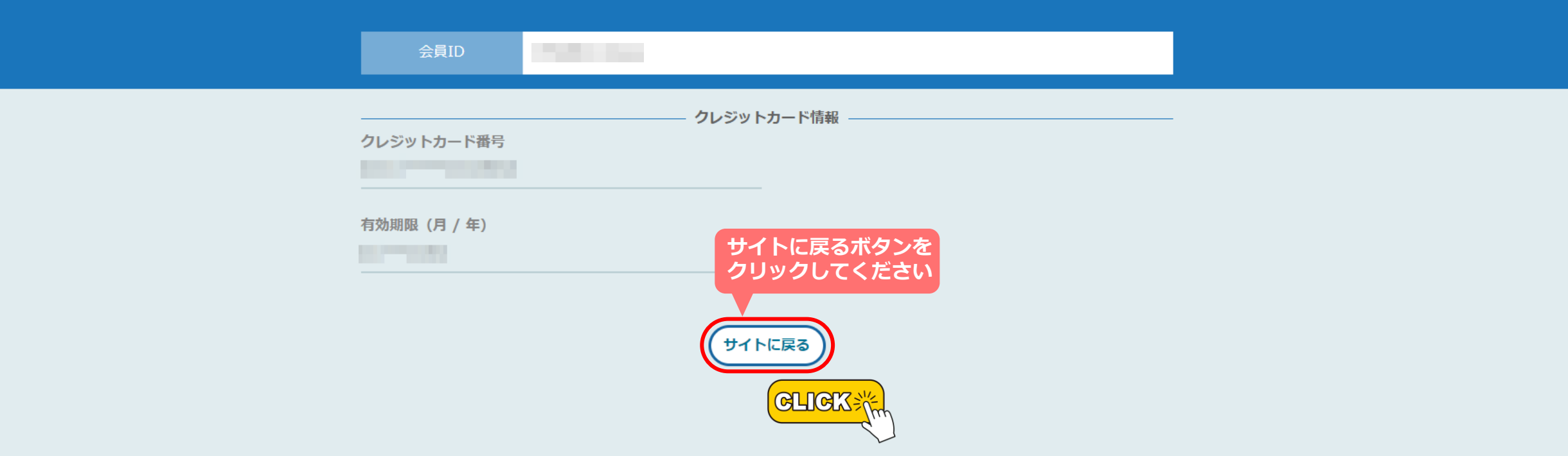

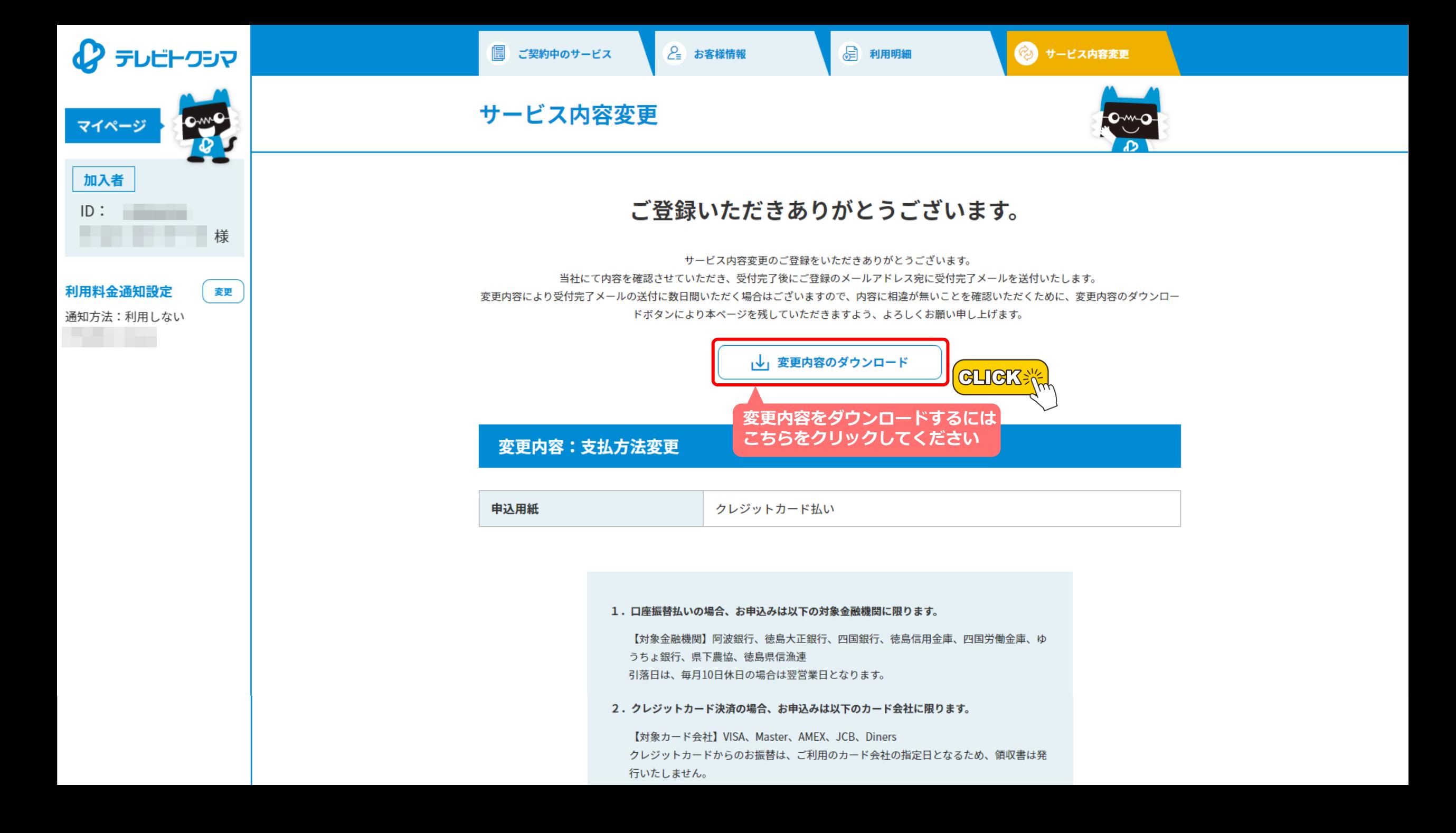

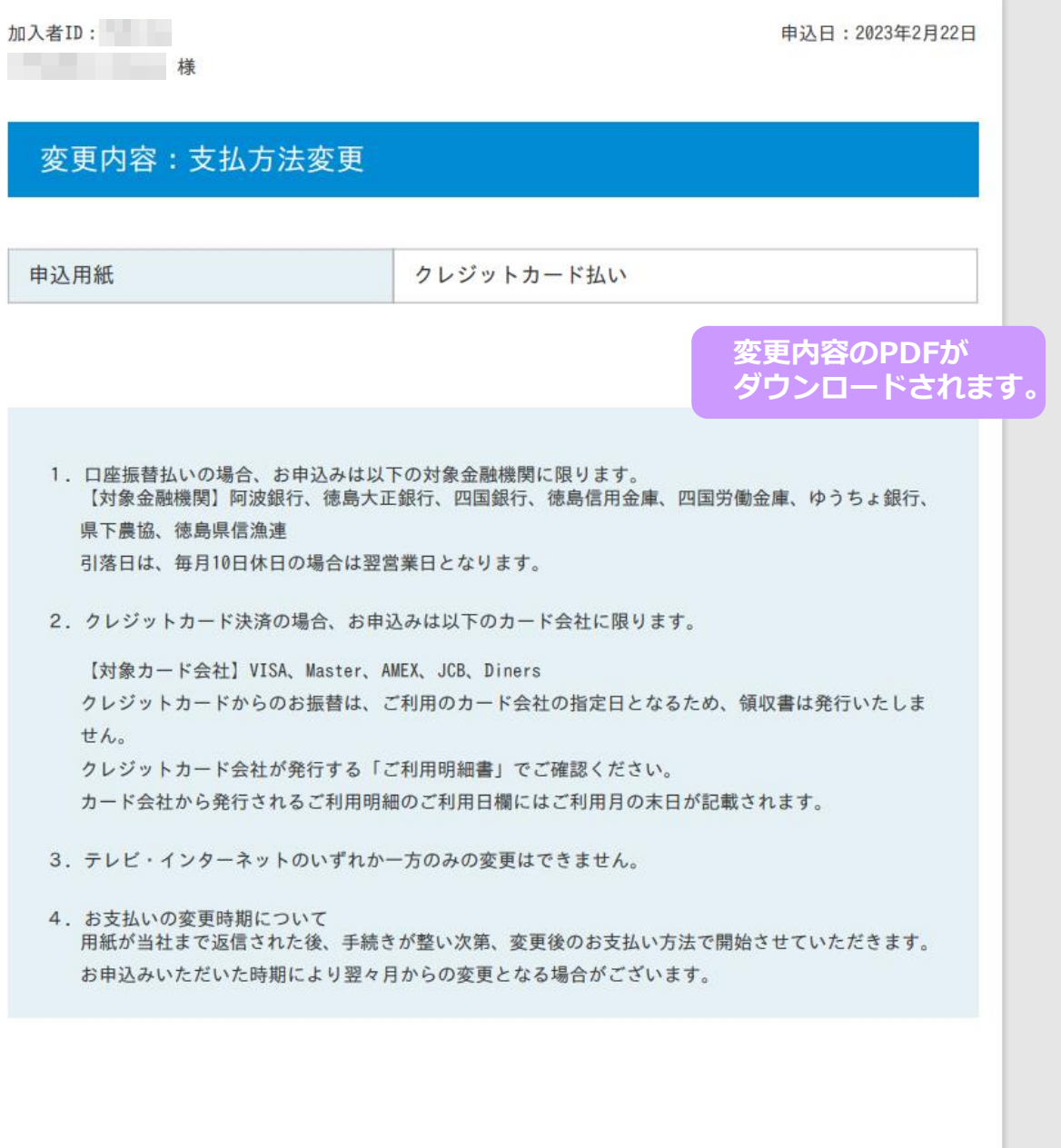

 $\triangle$  PAGE TOP 最初から